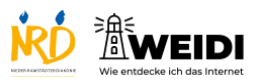

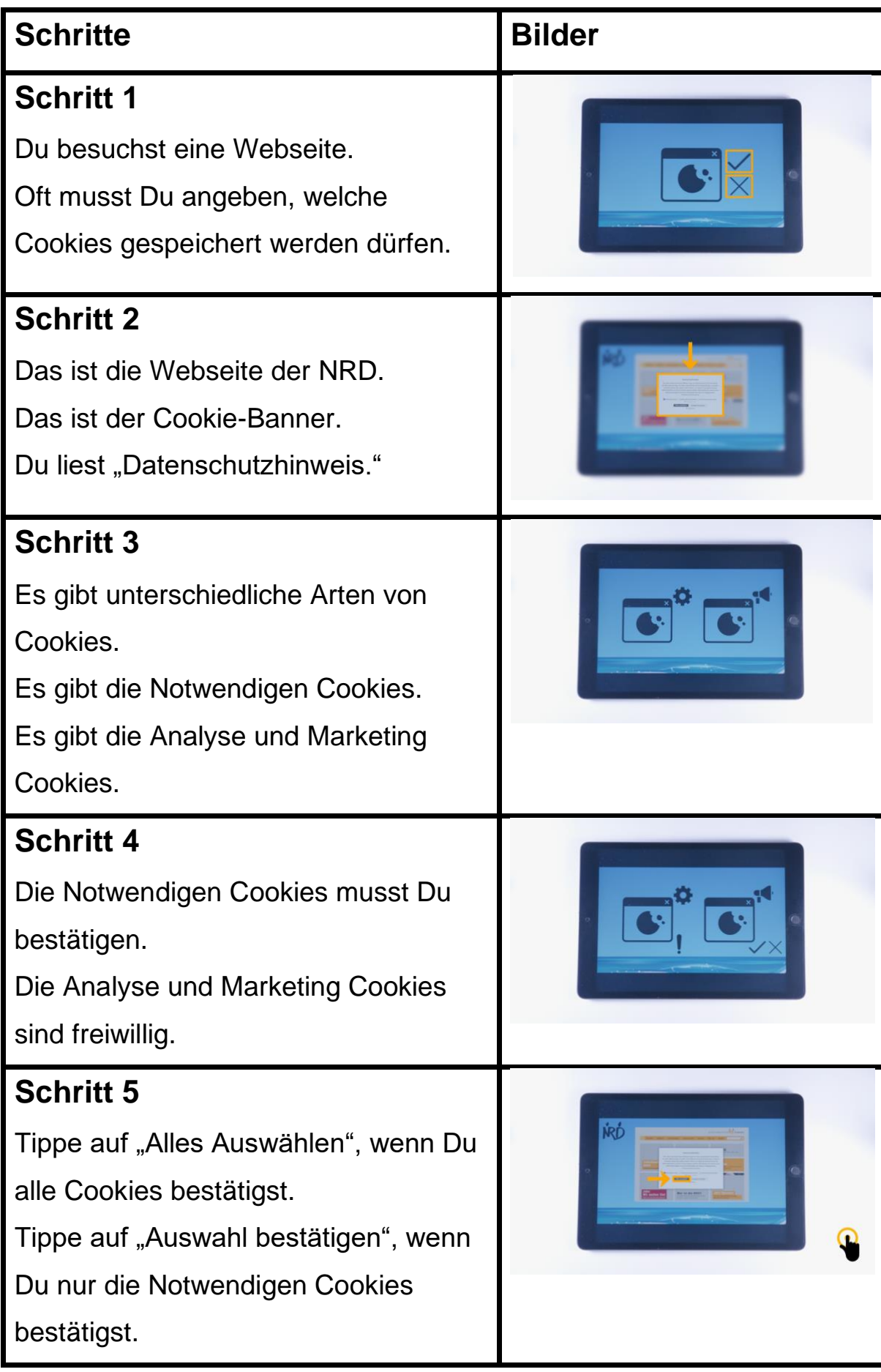

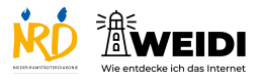

Internet Experte: Cookie-Banner

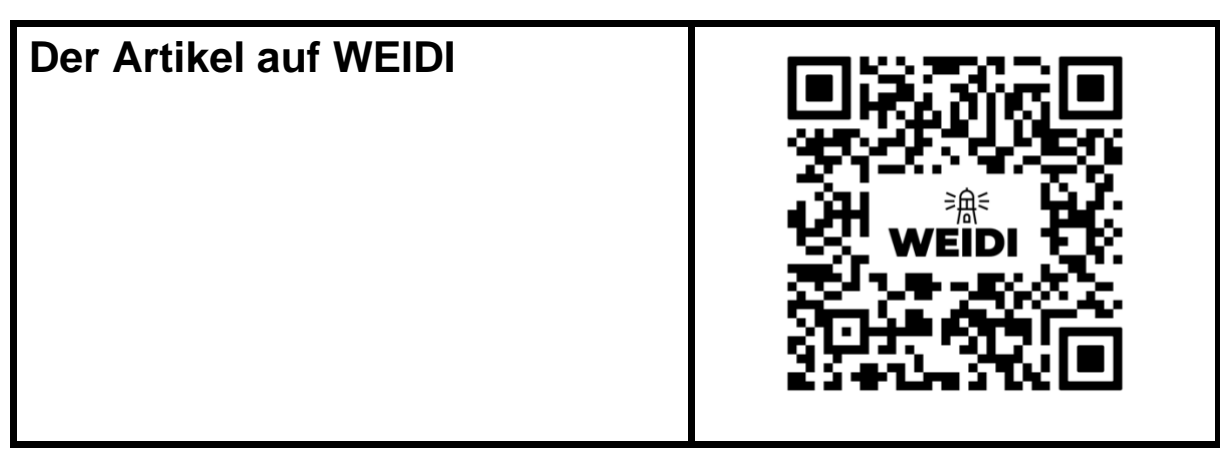